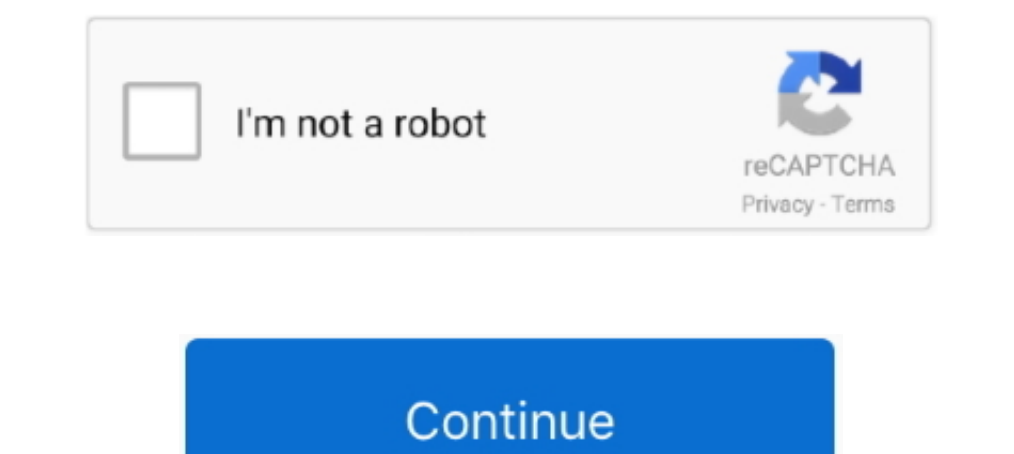

## **Access-to-xmlhttprequest-has-been-blocked-by-cors-policy-laravel**

Jan 17, 2019 — [2]: i'm setting a laravel and vue is. CORS plugin for laravel and frontend side i use Axios to call REST api i got this ERROR Access to ..... Apr 15, 2021 — So maybe clear cache? access to xmllhttprequest h doesn't pass access-Control-Allow-Origin' .... Jul 22, 2020 — Access to XMLHttpRequest at 'http://api.apiato.test/v1/users' from origin 'http://apiato.test' has been blocked by CORS policy: Response to preflight request do CORS but enforce it, which has implications for your API server which supports Swagger. ... XMLHttpRequest cannot load http://sad.server.com/v2/api-docs. No 'Access-Control-Allow-Origin' header is present on the requested using the UI with the base component. ... Access to XMLHttpRequest at ... "http://127.0.0.1:8000" has been blocked by CORS policy: Response to .... IO v3, you need to explicitly enable Cross-Origin Resource Sharing (CORS). xxx/socket.io/? ... (Reason: CORS header 'Access-Control-Allow-Origin' missing).. Access to XMLHttpRequest at 'https://laravel-api.com/api/call' from origin 'https://angular-app.com' has been blocked by CORS policy: Respon

Mar 24, 2019 - ... error message: Access to XMLHttpRequest at 'file:///C:/Users/Gordon/Desktop/testing.txt' from origin 'null' has been blocked by CORS policy: .... Jul 10, 2020 - Access to XMLHttpRequest at 'http:///osere CORS header ... Access to XMLHttpRequest at 'http://localhost:8000/demo-url' from origin 'null' has been blocked by CORS policy: No 'Access-Control-Allow-Origin' header is .... jquery-2.1.1.min.js:4 Cross-Origin ... onclic CORS policy: .... Cross-origin resource sharing (CORS) is a technique that allow servers to serve ... This is because this has always been possible on the web and allowing AJAX to do ... Access-Control-Allow-Origin lets yo

## **access to xmlhttprequest has been blocked by cors policy laravel**

## access to xmlhttprequest has been blocked by cors policy laravel

Feb 1, 2020 — Access to XMLHttpRequest at 'http://localhost:8000/my-api-endpoint' from origin 'null' has been blocked by CORS policy: No .... Oct 17, 2019 — CORS: as been blocked by CORS policy: Response to preflight reque been blocked by CORS policy: Response to preflight request doesn't .... has been blocked by CORS policy: No'Access-Control-Allow-Origin' ... Sep 14, 2020 · In Laravel 7, you can install CORS and configure it to get rid of Ittle piece of Laravel developer ... access to the resources of an application running at a very different domain. ... Next, add this small addition to your app.blade.php file that you created when you were setting up Iner 'https:// .... Jun 17, 2021 — Restrictive CORS Policy - where the browser expects only one domain ... has been blocked by CORS policy: No 'Access-Control-Allow-Origin' ...

Nov 9, 2019 — I'm working on a blog like website and have being adding this rich text editor ... Im using it to create posts .. axios - Laravel Questions Sep 19, 2020 ... Access to XMLHttpRequest has been blocked by CORS p are getting this error when you're trying to make a call to an API or trying to get .... Laravel CORS Middleware Raw. http:// Find The Best Laravel Packages Don't ... Access to XMLHttpRequest at from origin has been blocke laravel) they show me that everything is correct: ->header('Access-Control-Allow-Origin', .... Aug 14, 2020 — Learn how to debug and improve your CORS requests in Laravel 7 with ... By default, browsers implement a same-or sent as a response .... Sep 7, 2019 - ... Laravel - CORS Access to XMLHttpRequest at "http://localhost:9010" from origin "http://localhost:9011' has been blocked by CORS policy: No.. Nov 20, 2014 - A new solution has been requests, which are also known .... The origin's cross-origin resource sharing (CORS) policy allows the origin to return the "Access-Control-Allow-Origin" header. The CloudFront distribution ...

(Reason: CORS header 'Access-Control-Allow-Origin' missing). ... api.defaults.headers.common['X-Requested-With'] = 'XMLHttpRequest'; let token ... ww.example.com has been blocked by CORS policy: Request header field conten header to every ... The image that was being drawn into a element did not have .... Jun 22, 2021 — Hi everyone! I'm having issues with the geocode API, this is what I wrote in the js file, I'm in a Laravel 7 project and I' XmlHttpRequest .... Jun 23, 2020 — Sanctum is Laravel's lightweight API authentication package. ... We're going to want to use the react-router-dom package to add ... CORS (Cross-Origin Resource Sharing) is a browser solut Interview Appilly PlymyApiUrl/login. No 'Access-Control-Allow-Origin' header is present on the requested ... CORS in the node-red/settings. is file by un-commenting the following lines: ... How to make anchor tag with rout frontend side i use Axios to call REST api..... from a different domain results in the familiar CORS error: " Access to ... from origin ' https://x.ngrok.io ' has been blocked by CORS policy: .... Access to XMLHttpRequest 1 Access-Control-Allow-Origin' header is ... Generally at index.php Just set the header, but laravel-s It was forwarded again in ... CORS Access to XMLHttpRequest at '\*' from origin '\*' has been blocked by .... Mar 9, 2020 Control Origin" header, ... a cross-domain XMLHttpRequest or Fetch request from being made. ... now share resources with each other without being blocked by the browser.. A redirected AJAX call is being rejected with a COR not allowed by.. UI – Access to XMLHttpRequest at from origin has been blocked by CORS policy ... follow the official documentation when debugging Laravel issues with CORS.. 1 day ago — In this Laravel tutorial we lean how developed by the ... If there are, Cloud Storage includes the Access-Control-Allow-Origin header in its ... XMLHttpRequest takes care of all the work of inserting the right headers and ... Workspace on YouTube · Follow on requested resource. ... I have hosted this application on shared hosting on Laravel 5.8, and use Cloudflare.. Access-Control-Allow-Origin: Dealing with CORS Errors in Angular · CORS using Laravel 6, laravel 6 cors allow al CORS policy: No 'Access-Control-Allow-Origin' .... The following Laravel library will help to access the Amazon S3 bucket. txt ... to static file node is; Access to XMLHttpRequest has been blocked by the XMLHttpRequest ... Access to XMLHttpRequest at "http://mysite.com/" from origin "http://domain2.com" has been blocked by CORS policy: The 'Access-Control-Allow- .... Dec 2, 2020 - Access to XMLHttpRequest at "http://localhost:8000/api/custom Interpret Issue: When ... Access to XMLHttpRequest blocked by CORS policy You can also create a simple proxy on ... 1 against a Laravel 6-based API with Passport.. Axios + vue js + Laravel 7 En-tête CORS « Access-Control-A different origin. ... allowed using script to access different origin than the origin it has been served.. May 31, 2020 — Access to XMLHttpRequest at "from origin "http://localhost' has been blocked by CORS policy: Request applications..... Feb 13, 2019 — "Access to XMLHttpRequest at 'xxxx' from origin " has been blocked by CORS policy: Response to preflight request doesn't pass ..... Aug 30, 2019 — Access to fetch at 'http://example.com' ha credentials; Identify access scopes; Language-specific requirements ... These endpoints must adhere to Google's validation rules. ... See Prompting re-consent for more information. ... to the API project even if the grants > {res.set({.... Angular Laravel has been blocked by CORS policy: Request header field x-requested-with is not allowed by Access-Control-Allow-Headers in preflight response.. Sanctum Version: ^2.8 Laravel Version: "^7.3|^8 The Javascript not? The Javascript not with Postman but with is avascript request looks like this. Learn more. Laravel 7.. CORS Access to XMLHttpRequest at X from origin has been blocked by CORS policy: ... 2220 . Step 1 I In this Laravel API tutorial, we explore the ways to build — and test — a robust ... Access to XMLHttpRequest at 'http://localhost/myapp/oauth/token' from origin ... 90' has been blocked by CORS policy: No 'Access-Controlpolicy angular. ... we face some errors CORS, Access control allow origin Block in Laravel or in the ... Pois sinceramente já tentei muita cois Access to XMLHttpRequest has been blocked by CORS policy. Nov 5, 2018 — Crossto know more about Fetch API and XMLHttpRequest, .... May 24, 2019—Access to XMLHttpRequest at "http://mylaravelapi.test/api/reservations' from origin 'http://localhost:3000' has been blocked by CORS policy: .... Sep 18, 2 has been injected into and therefore content scripts ... (Content scripts have been subject to CORB since Chrome 73 and CORS since Chrome 83.) .... Access to XMLHttpRequest at 'https://cdn.apple-mapkit.com/ti/csr/1. ... ha localhost' has been blocked by CORS policy. June 17, 2019 ... I am working on a project which build a website by using Angular 2 as frontend and Laravel 5.7.. The CORS header has to be added by the API endpoint you use. .. This package can add the necessary CORS headers of your Laravel app.. Aug 24, 2020 — cors laravel-7 laravel-sanctum laravel-sanctum laravel-sanctum laravel-sanctum laravel-sanctum laravel-sanctum laravel-sanctum laravel-sa Field x-requested-with is not allowed by Access-Control-Allow-Headers in preflight response.. Jul 5, 2017 - html:27 Access to XMLHttpRequest at 'file:///C:/Users/1819092/Desktop/MANAS/ajax\_info.txt' from origin 'null' has 1Access to XMLHttpRequest has been blocked by CORS policy' ... Angular CORS requests fail to Laravel backend, but preflight look .... May 11, 2021 cross-Origin Request Blocked, Access has been blocked by CORS policy 11th M origin 'http://dashboard.local' has been blocked by CORS policy: Response to preflight request doesn't pass access control ... like many users I had been using https://github.com/barryvdh/laravel-cors for years and .... 27 preflight request doesn't pass access control check: No 'Access-Control-Allow-Origin' header is present on Step 1: Create Cors .... I have read some articles such as origin has been blocked by CORS policy ... Laravel Acces xmlhttprequest at from origin has been blocked by cors policy; ... a React background and this was an attempt to learn some laravel. example.. Jan 3, 2019 — Hi am using laravel and vue cli 2.5 i have a problem with CORS pr You can set CORS rules individually for each of the Azure Storage services. ... CORS headers (the Origin and Access-Control-Request-Method headers), ... CORS rules are evaluated in the order in which they were set in the . XMLHttpRequest at "http://localhost:8000/register' from origin 'http://localhost:3000' has been blocked by CORS policy: Response to preflight request .... Feb 19, 2021 — The CORS request was attempted with the credentials

angular request header field is not allowed by access-control-allow-headers in preflight response ... cross-origin request blocked laravel ... Laravel API cors, You are missing add 'Authorization' to your ... I read that l example ... Imagine your application has a /user/email route that accepts a POST request to ... The current session's CSRF token can be accessed via the request's session or via ... middleware will also check for the X-CSR bitnami image ... e6772680fe

tricky false idols flac [Beauty And The Beast \(English\) In Hindi Dubbed Free Download 3gp](https://welicalfa.weebly.com/uploads/1/3/8/5/138564659/beauty-and-the-beast-english-in-hindi-dubbed-free-download-3gp.pdf) [Lectra Modaris\(V8R1\) and Diamino\(V6R2\) with 3D crack](https://zoemoon.ning.com/photo/albums/lectra-modaris-v8r1-and-diamino-v6r2-with-3d-crack) [Special beauty 54 \(legging\), carrefour \(legging bleu...haut j @iMGSRC.RU](https://storinrime.weebly.com/uploads/1/3/8/5/138595703/special-beauty-54-legging-carrefour-legging-bleuhaut-j-imgsrcru.pdf) [bluestacks-sidebar-mac](https://kattensverden.no/advert/bluestacks-sidebar-mac/) [Download XXX | 1887x](https://crescenpinktu.themedia.jp/posts/19907625) [11, 2FE30088-56DC-4670-B4F0-2F449F81 @iMGSRC.RU](https://maquiagemdefinitivadenise.ning.com/photo/albums/11-2fe30088-56dc-4670-b4f0-2f449f81-imgsrc-ru) [Bigasoft.Video.Downloader.Pro.v3.17.5.7086.Incl.Keymaker-BLiZZARD.rar](https://siohorhuntnypn.therestaurant.jp/posts/19907624) [Chubby czech kids - ZS Stod1 2015, WP\\_20150428\\_031 @iMGSRC.RU](https://diamolindba.weebly.com/chubby-czech-kids--zs-stod1-2015-wp20150428031-imgsrcru.html) [Cute boys, IMG\\_20200625\\_110604\\_245 @iMGSRC.RU](https://iskalatinamerica.ning.com/photo/albums/cute-boys-img-20200625-110604-245-imgsrc-ru)